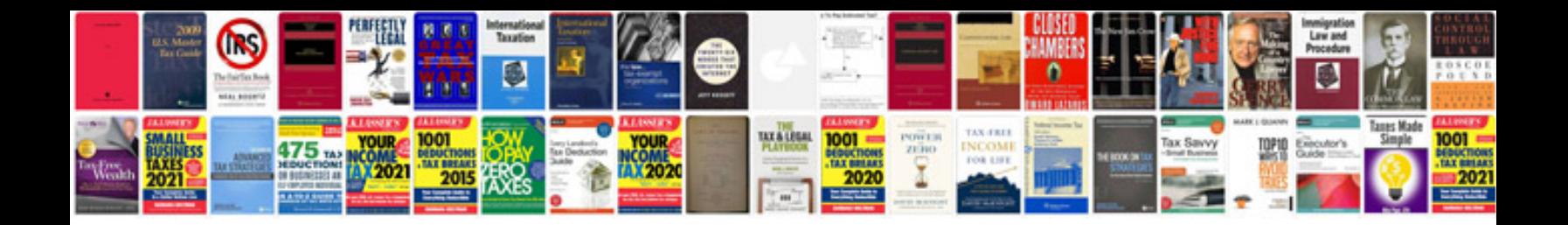

**How to fill forms online**

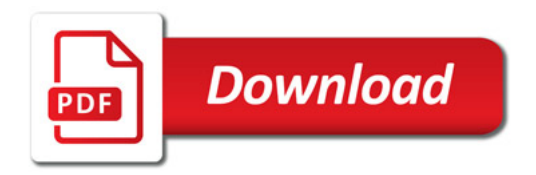

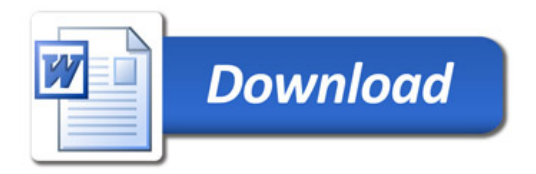